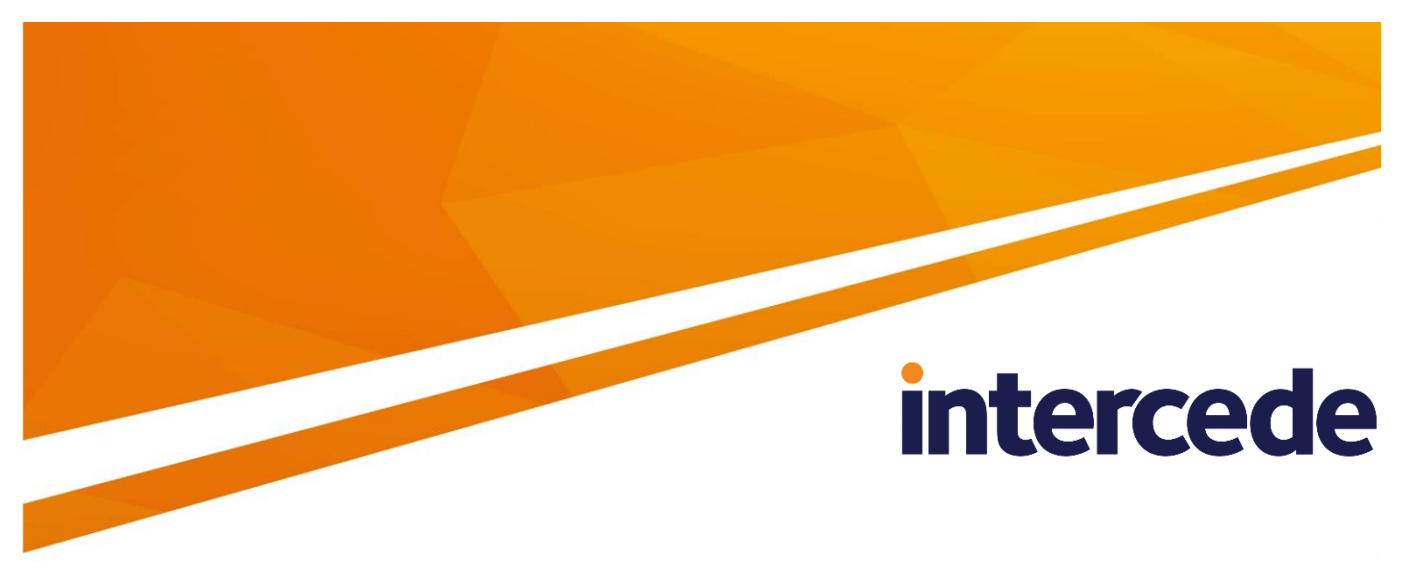

## **MyID**

## **Credential Web Service**

Lutterworth Hall, St Mary's Road, Lutterworth, Leicestershire, LE17 4PS, UK www.intercede.com | info@intercede.com | @intercedemyid | +44 (0)1455 558111

### **Copyright**

© 2001-2018 Intercede Limited. All rights reserved.

Information in this document is subject to change without notice. The software described in this document is furnished exclusively under a restricted license or non-disclosure agreement. Copies of software supplied by Intercede Limited may not be used resold or disclosed to third parties or used for any commercial purpose without written authorization from Intercede Limited and will perpetually remain the property of Intercede Limited. They may not be transferred to any computer without both a service contract for the use of the software on that computer being in existence and written authorization from Intercede Limited.

The software or web site referred to in this manual may utilize or contain material that is © 1994-2000 DUNDAS SOFTWARE LTD., all rights reserved.

No part of this publication may be reproduced, stored in a retrieval system or transmitted in any form or any means electronic or mechanical, including photocopying and recording for any purpose other than the purchaser's personal use without the written permission of Intercede Limited.

Whilst Intercede Limited has made every effort in the preparation of this manual to ensure the accuracy of the information, the information contained in this manual is delivered without warranty, either express or implied. Intercede Limited will not be held liable for any damages caused, or alleged to be caused, either directly or indirectly by this manual.

#### **Licenses and Trademarks**

The Intercede® and MyID® word marks and the MyID® logo are registered trademarks of Intercede in the UK, US and other countries.

Microsoft and Windows are registered trademarks of Microsoft Corporation. Other brands and their products are trademarks or registered trademarks of their respective holders and should be noted as such. All other trademarks acknowledged.

### **Conventions Used in this Document**

- Lists:
	- Numbered lists are used to show the steps involved in completing a task when the order is important
	- Bulleted lists are used when the order is unimportant or to show alternatives
- **Bold** is used for menu items and for labels.

For example:

- "Record a valid email address in **'From' email address**"
- Select **Save** from the **File** menu
- *Italic* is used for emphasis and to indicate references to other sections within the current document:

For example:

- "Copy the file *before* starting the installation"
- "See *Issuing a Card* for further information"
- *Bold and italic* are used to identify the titles of other documents.

For example: "See the *Release Notes* for further information."

Unless otherwise explicitly stated, all referenced documentation is available on the product CD.

- A fixed width font is used where the identification of spaces is important, including filenames, example SQL queries and any entries made directly into configuration files or the database.
- **Notes** are used to provide further information, including any prerequisites or configuration additional to the standard specifications.

For example:

**Note:** This issue only occurs if updating from a previous version.

 Warnings are used to indicate where failure to follow a particular instruction may result in either loss of data or the need to manually configure elements of the system.

For example:

Warning: You must take a backup of your database before making any changes to it.

## **Contents**

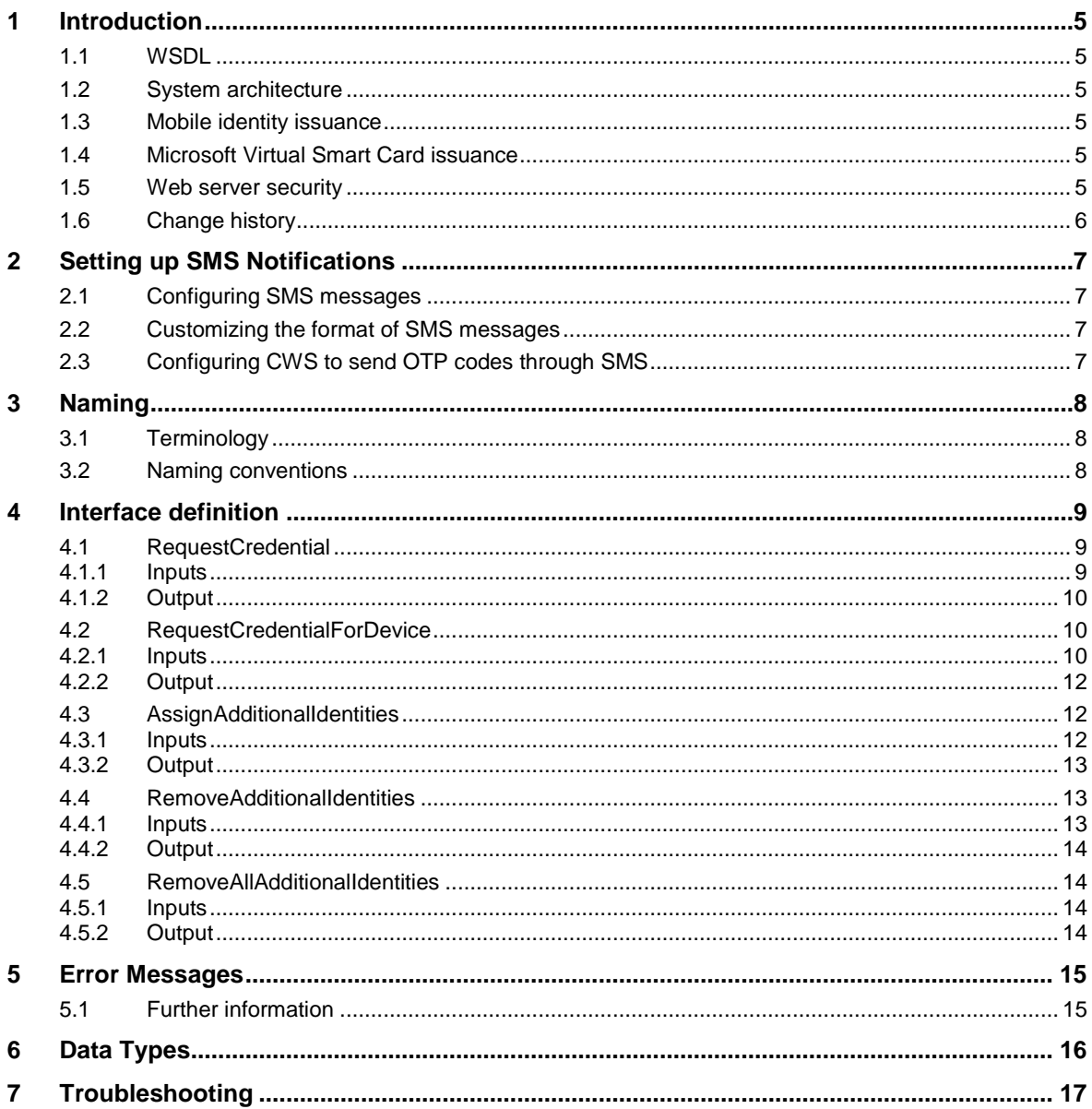

### <span id="page-4-0"></span>**1 Introduction**

The Credential Web Service is an API that allows external sources to request the issuance of Mobile Devices and Microsoft Virtual Smart Cards (VSCs) by MyID®.

The Credential Web Service can also be used to add and remove Additional Identities from MyID users.

This API contains no MyID authentication and relies instead on platform authentication such as mutual SSL on IIS. Details of configuring SSL on IIS can be found in the *Installation and Configuration Guide*.

### <span id="page-4-1"></span>**1.1 WSDL**

You can obtain the WSDL for the web service by browsing to:

http://myserver.example.com/CredentialWebService/CredentialAPI.svc?singl eWsdl

where myserver.example.com is the name of the server on which you have installed the Credential Web Service.

### <span id="page-4-2"></span>**1.2 System architecture**

The Credential Web Service is written as a WCF service in C#, with the intention that it is to be hosted on an IIS server with very restrictive access.

If the CWS is installed on a server that does not have the MyID application server software installed on it, you must install DCOM proxies to link it to a MyID application server. For information on setting up DCOM proxies, see the MyID *Installation and Configuration Guide*.

### <span id="page-4-3"></span>**1.3 Mobile identity issuance**

If you want to use RequestCredential to enable issuing a mobile phone you must make sure that your system is configured for issuing mobile identities. See the *Mobile Identity Management Installation and Configuration Guide* for details.

### <span id="page-4-4"></span>**1.4 Microsoft Virtual Smart Card issuance**

If you want to use RequestCredentialForDevice to enable issuing a VSC you must make sure that your system is configured for issuing VSCs. See the MyID *VSC*  **Integration Guide** for details.

#### <span id="page-4-5"></span>**1.5 Web server security**

See the *System Security Checklist* for details of setting up security on MyID web services. You must set up security on the Credential Web Service in the same way as the other MyID server-to-server web services.

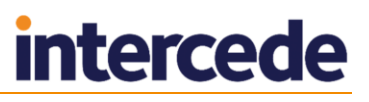

## <span id="page-5-0"></span>**1.6 Change history**

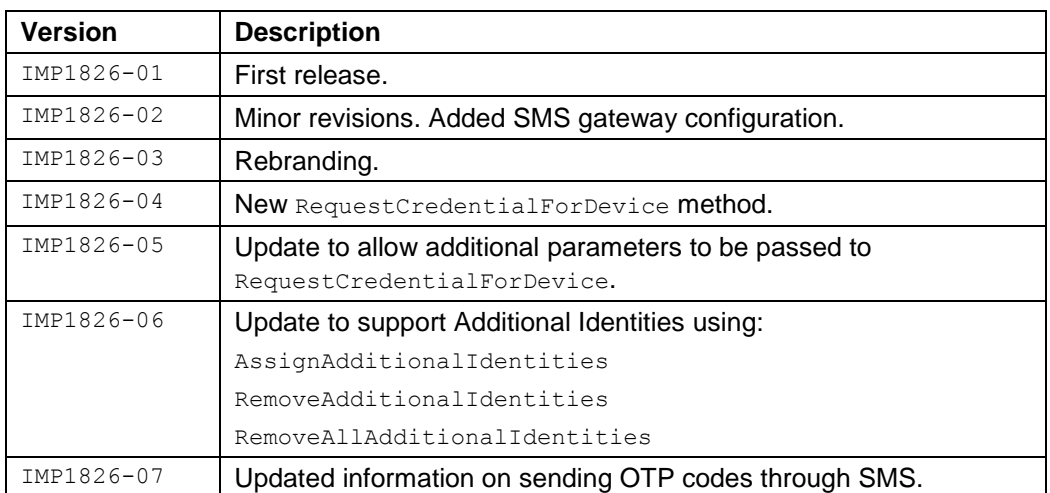

### <span id="page-6-0"></span>**2 Setting up SMS Notifications**

### <span id="page-6-1"></span>**2.1 Configuring SMS messages**

To allow MyID to send SMS messages, set the **SMS email notifications** on the **General** tab of the **Operation Settings** workflow to Yes.

### <span id="page-6-2"></span>**2.2 Customizing the format of SMS messages**

By default, SMS messages are sent to an Email to SMS gateway, in the format <cellnumber>@<gateway>, where:

- <cellnumber> the cell phone number from the user's record.
- <gateway> the URL from the **SMS gateway URL for notifications** option on the **General** tab of the **Operation Settings** workflow.

For example: 00447700900123@smsgateway.com

If this is not suitable, you can customize the sp\_CustomPrepareSMS stored procedure in the MyID database.

### <span id="page-6-3"></span>**2.3 Configuring CWS to send OTP codes through SMS**

**Note:** You cannot use the **Send Mobile OTP via SMS** configuration option to send notifications – this option is used for mobile credentials requested through the MyID user interface only.

OTP codes sent from MyID for mobile credentials requested using CWS use the **Mobile Provisioning Code** email template. You can edit this template using the **Email Templates** workflow.

If you want to send the OTP code to the mobile device using SMS, you must edit the **Mobile Provisioning Code** email template and set the **Transport** option to **sms**.

If you do not want to send the OTP code to the end user (because the OTP is returned to the CWS method as the CollectionCode, and you have a system in place to relay this to the user) you can deselect the **Enabled** option on the **Mobile Provisioning Code** email template.

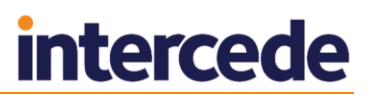

## <span id="page-7-0"></span>**3 Naming**

### <span id="page-7-1"></span>**3.1 Terminology**

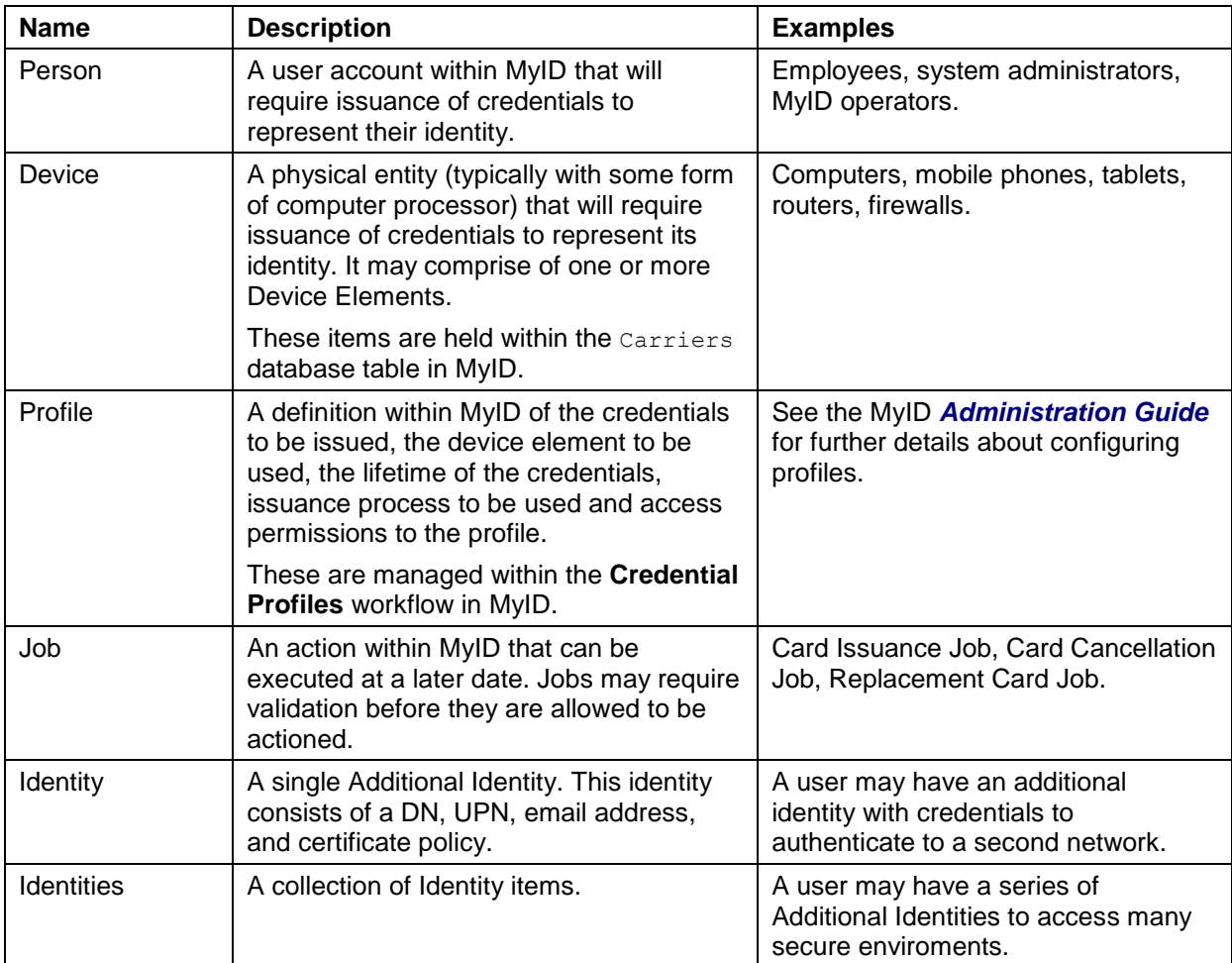

### <span id="page-7-2"></span>**3.2 Naming conventions**

The naming convention for classes are:

- **F** [Name] Enough information to uniquely identify an entity of type [Name].
- " [Name]Details Enough information to register a new entity of type [Name].
- **Fall Aname] Response Details returned from the server about the consequences of** what just happened.
- [Name]s a collection of entities of type  $[Name]$ .

### <span id="page-8-0"></span>**4 Interface definition**

### <span id="page-8-1"></span>**4.1 RequestCredential**

```
ProfileRequestResponse RequestCredential(
 ProfileRequest profileRequest,
 UserAccount target);
```
Creates a job to issue a credential to a user. This is restricted to Identity Agent credentials. Requesting a credential that is not configured to be an Identity Agent credential will result in an error. See the *Mobile Identity Management Installation and Configuration Guide* for further details.

**Note:** Requests through the API do not honor validation or role restrictions assigned to the credential profile.

The immediate response will return the fields CollectionLink and CollectionCode. These are the values that will be sent to the user as part of the issuance process.

The system will send the user an email message containing the link to start the process, and an SMS message containing the OTP required to complete the process.

| <b>Class</b>   | <b>Field</b>       | Data Type       | <b>Description</b>                                                                                                    | <b>Allow</b><br>Null? |
|----------------|--------------------|-----------------|----------------------------------------------------------------------------------------------------|-----------------------|
| ProfileRequest |                    |                 | Parameters defining the<br>credentials to be requested.                                                                                                    | <b>No</b>             |
|                | ProfileName        | String          | The name of the credential profile<br>that the Mobile Identity is to<br>receive. Profiles are defined in<br>MyID using the Credential<br><b>Profiles</b> workflow. The latest<br>version of the specified profile will<br>be used. | <b>No</b>             |
|                | ExplicitExpiryDate | <b>DateTime</b> | If present, the credential will<br>expire on the specified date. It is<br>not possible for this to extend the<br>life of a credential beyond its<br>profile value.                                                                 | Yes                   |
|                |                    |                 | This is currently not supported.                                                                                                    |                       |
|                | JobLabel           | String          | If present, this will be passed<br>through to the Job and can be<br>used to search for the job.                                                                                                    | Yes                   |
| UserAccount    |                    |                 | Parameters defining the user who<br>is to be issued the Mobile Identity.                                                                                                    | <b>No</b>             |
|                | LogonName          | String          | The identifier for the system<br>account that will own the Device<br>and the credentials. A Device<br>(phone) can have only a single<br>owner.                                                                                     | <b>No</b>             |
|                | EmailAddress       | String          | If specified this value will be used<br>to update the user's current email<br>address; if not specified their<br>current email address will be left<br>unchanged.                                                                  | Yes                   |

<span id="page-8-2"></span>4.1.1 Inputs

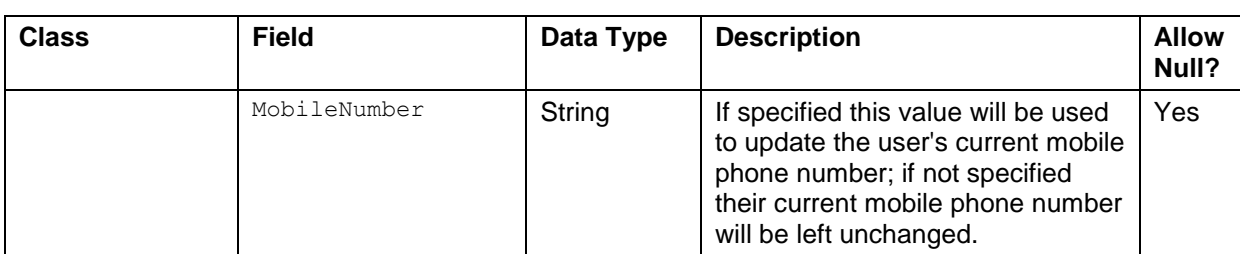

### <span id="page-9-0"></span>4.1.2 Output

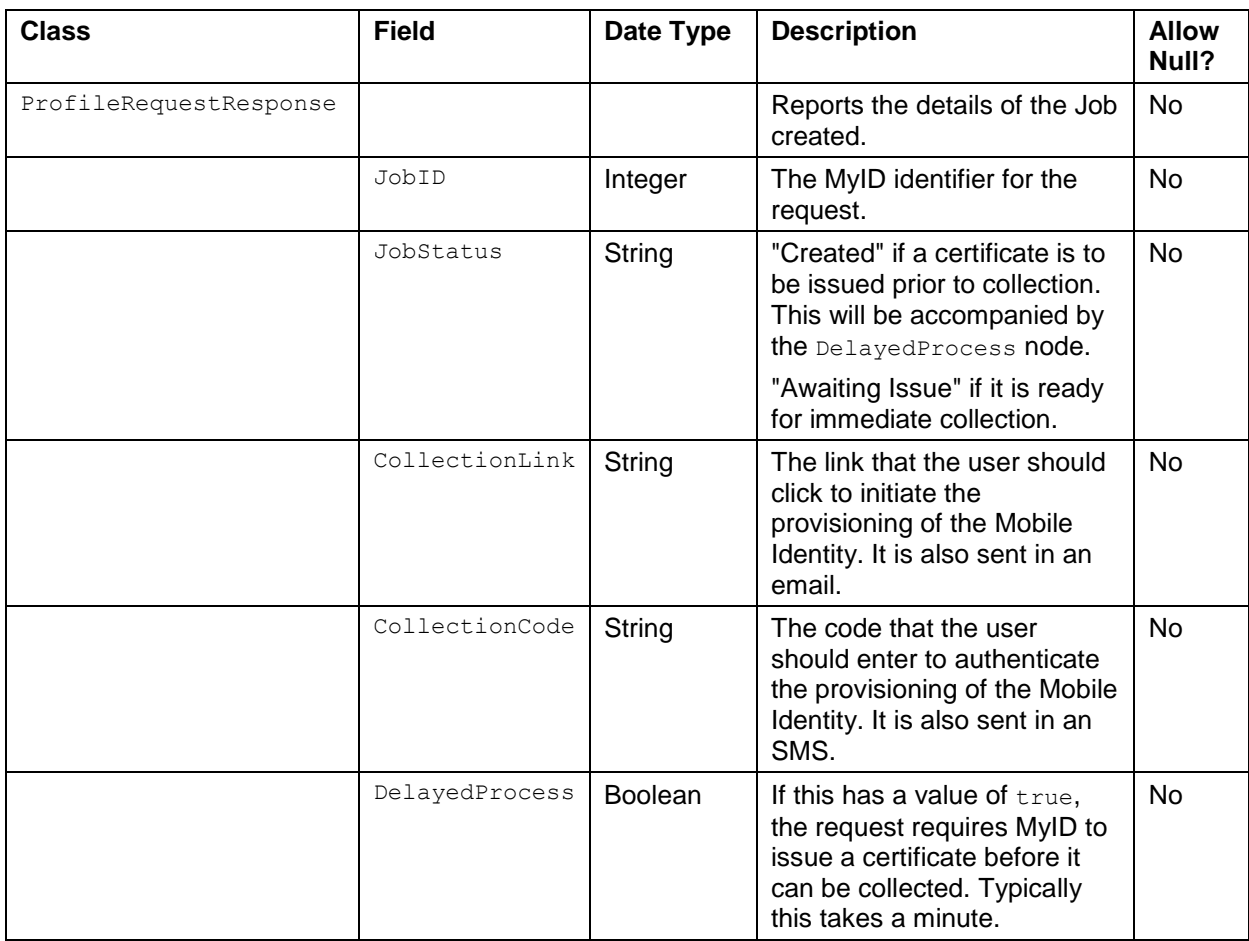

### <span id="page-9-1"></span>**4.2 RequestCredentialForDevice**

ProfileRequestResponse RequestCredentialForDevice( ProfileRequest profileRequest, UserAccount target, DeviceDetails deviceDetails);

Creates a job to issue a credential to a user for a specific device. This is restricted to VSC credentials and Identity Agent credentials. Requesting a credential that is not configured to be a VSC or an Identity Agent will result in an error.

#### <span id="page-9-2"></span>4.2.1 Inputs

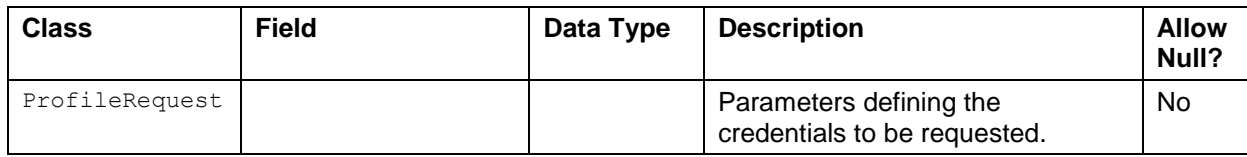

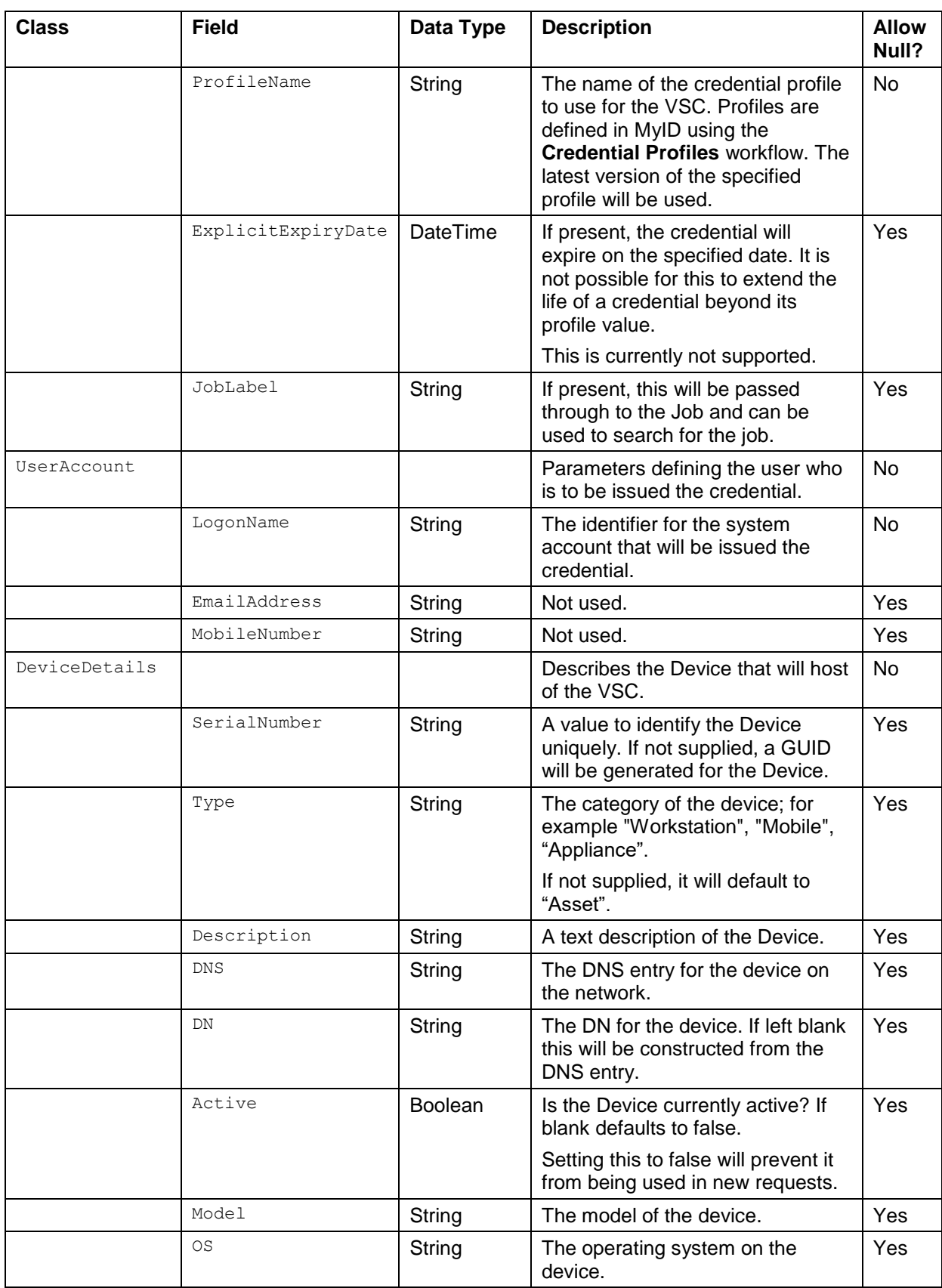

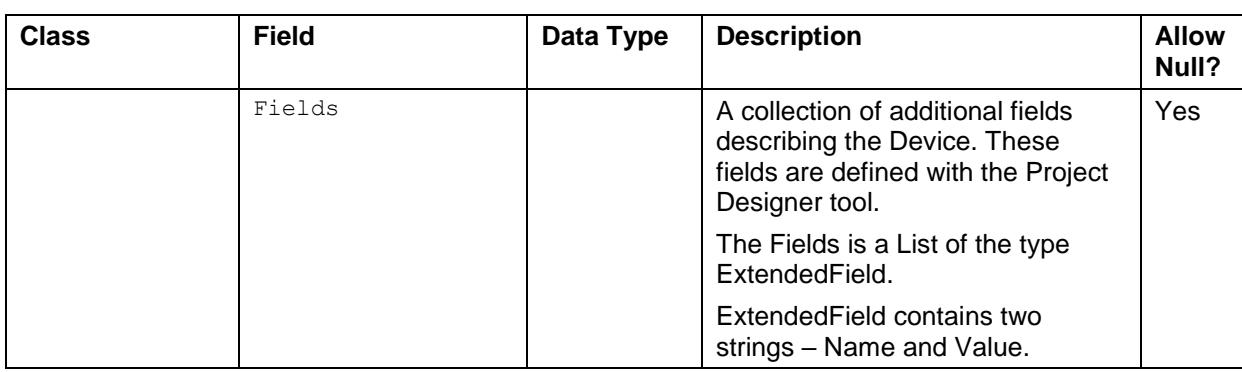

### <span id="page-11-0"></span>4.2.2 Output

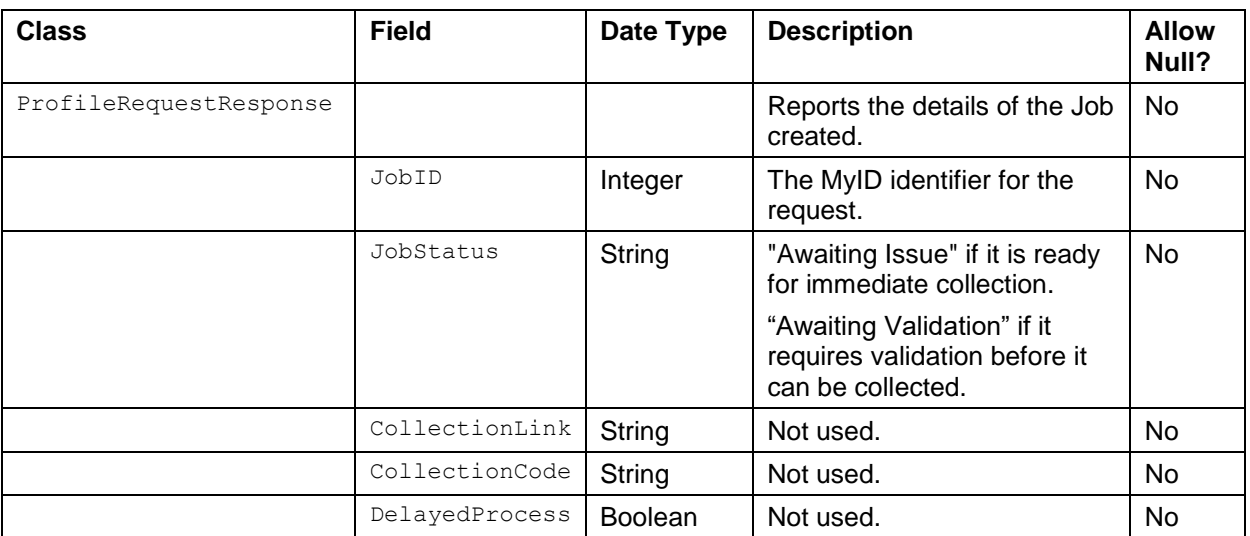

### <span id="page-11-1"></span>**4.3 AssignAdditionalIdentities**

int AssignAdditionalIdentities( UserAccount target, Identities identities);

The target is assigned the provided identities in addition to any they already have. A card update job is then created for each device the target has assigned to them that supports Additional Identities. Collecting this job will issue the new identities to that device.

<span id="page-11-2"></span>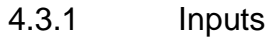

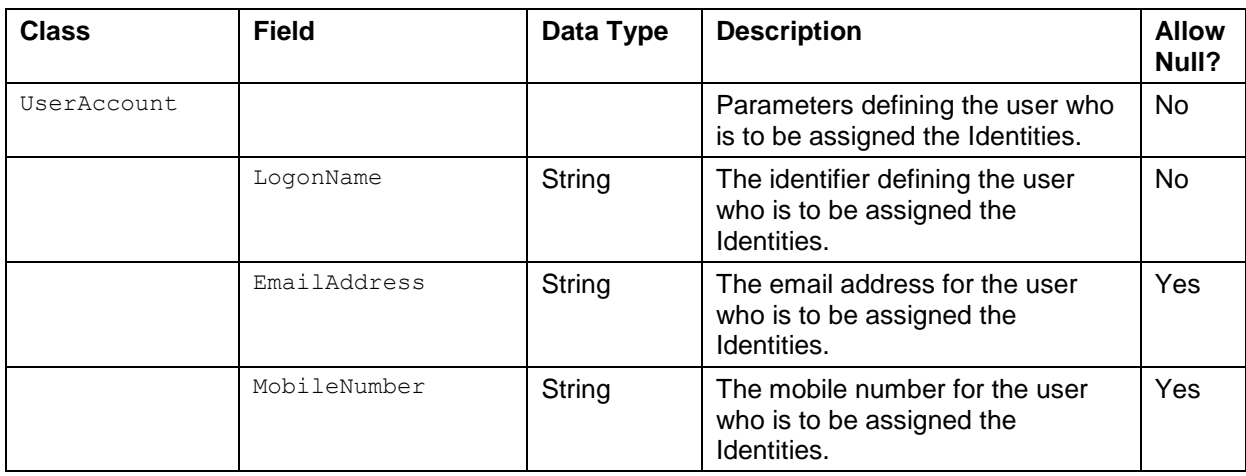

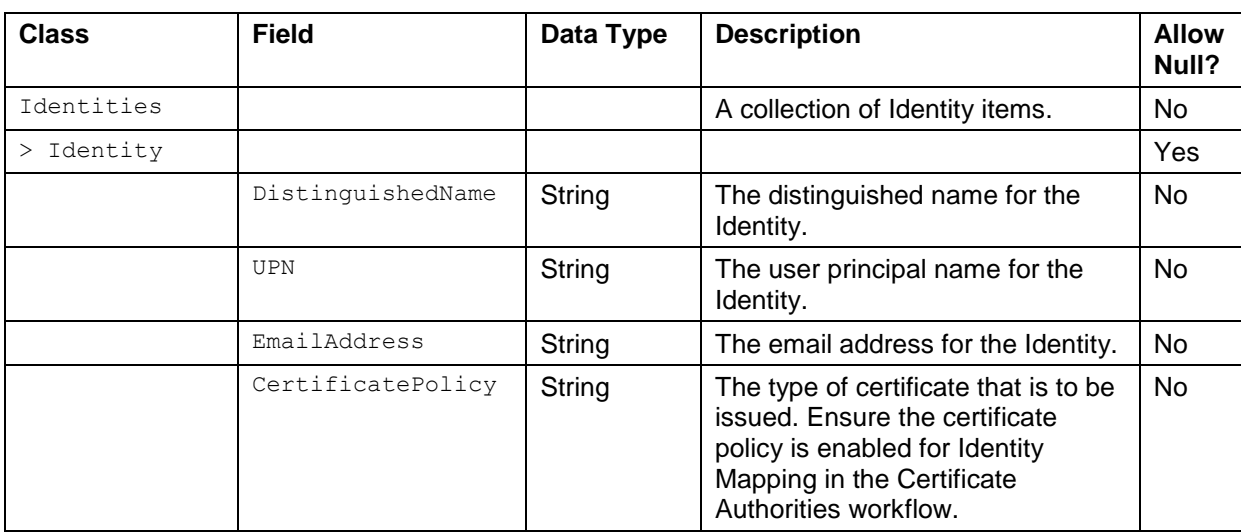

### <span id="page-12-0"></span>4.3.2 Output

The method returns an integer. This number is the number of device update jobs that were created as a result of this action.

### <span id="page-12-1"></span>**4.4 RemoveAdditionalIdentities**

```
int RemoveAdditionalIdentities(
 UserAccount target,
 Identities identities);
```
The target will have the specified identities removed from their account. If the target has a matching identity, any certificates issued to it will be immediately revoked. A card update job is then created for each device the target has assigned to them that supports Additional Identities. Collecting this job will erase the removed identities from that device.

If no CertificatePolicy is specified for an Identity, all Identities that match the DistinguishedName, UPN and EmailAddress are removed, regardless of their CertificatePolicy.

If the target does not have a matching Identity, no action is taken against that target. A device update job is still created.

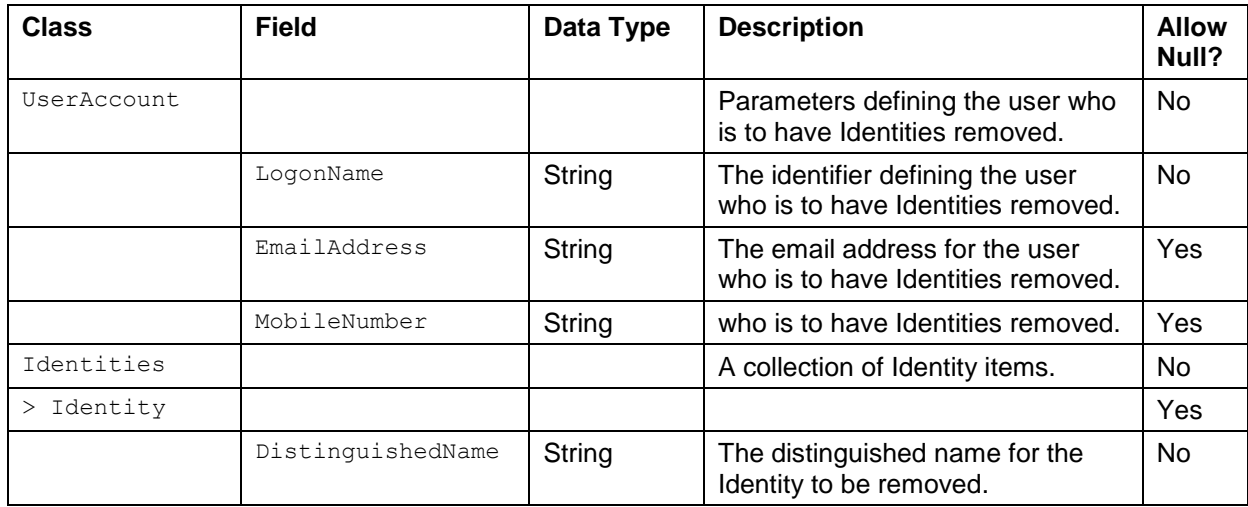

#### <span id="page-12-2"></span>4.4.1 Inputs

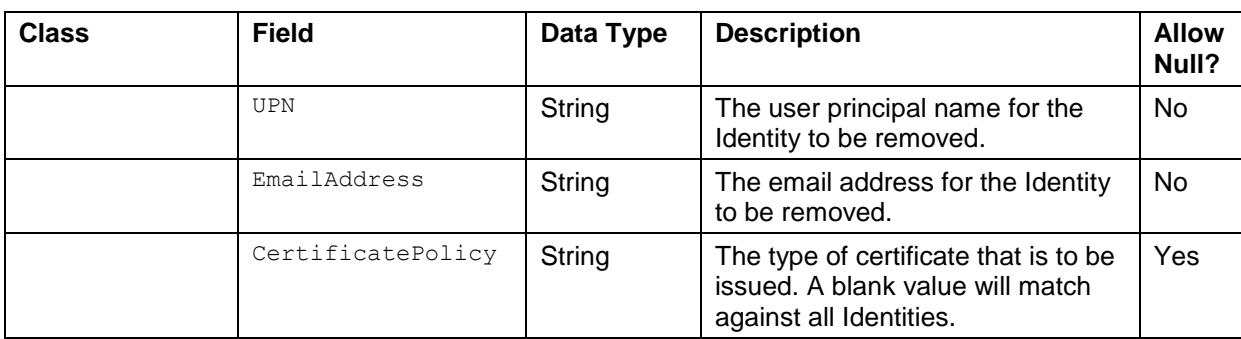

#### <span id="page-13-0"></span>4.4.2 Output

The method returns an integer. This number is the number of device update jobs that were created as a result of this action.

### <span id="page-13-1"></span>**4.5 RemoveAllAdditionalIdentities**

int RemoveAllAdditionalIdentities( UserAccount target);

The target will have all Identities removed from their account. Any certificates issued to these identities will be immediately revoked. A card update job is then created for each device the target has assigned to them that supports Additional Identities. Collecting this job will erase the removed identities from that device.

If the target does not have a matching Identity, no action is taken against that target. A device update job is still created.

#### <span id="page-13-2"></span>4.5.1 Inputs

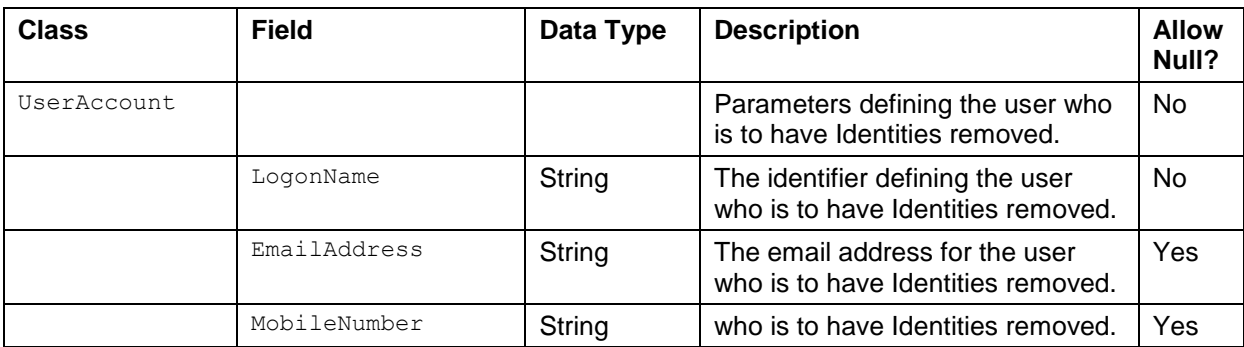

#### <span id="page-13-3"></span>4.5.2 Output

The method returns an integer. This number is the number of device update jobs that were created as a result of this action.

### <span id="page-14-0"></span>**5 Error Messages**

The following table lists the error messages that appear, and the requests that may cause them.

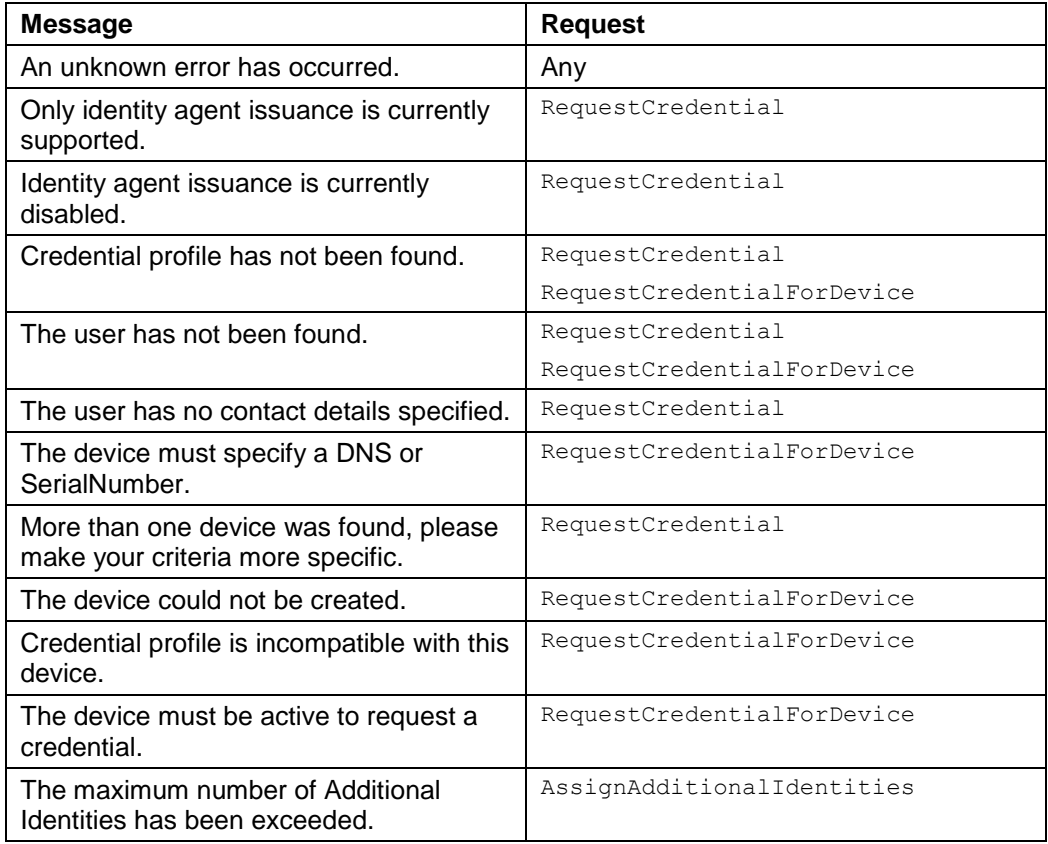

### <span id="page-14-1"></span>**5.1 Further information**

For details of the supported devices and credential profile configuration, see the *Mobile Identity Management Installation and Configuration Guide* and the MyID *Administration Guide*.

For mobile credentials, recipient user accounts must have an email address, and, for SMS-based notifications, a cell phone number.

For further assistance, contact Intercede customer support.

### <span id="page-15-0"></span>**6 Data Types**

When passing optional parameters into the API it is quite forgiving when the data type is a string but for other data types it is not so forgiving.

The following examples pass an empty string as the parameter value:

<JobLabel/>

<JobLabel></JobLabel>

If the intention is to pass a null value then the node must be omitted entirely.

The following example will generate an error as the  $\text{ExplicitExpiryDate}$  is a data type DateTime which cannot accept an empty string so must contain a valid date or not be included.

```
<RequestCredential>
 <ProfileRequest>
        <ProfileName>My Credential Profile</ProfileName>
        <ExplicitExpiryDate/>
        <JobLabel/>
 </ProfileRequest>
 <UserAccount>
        <LogonName>Joe Bloggs</LogonName>
        <EmailAddress></EmailAddress>
        <MobileNumber/>
 </UserAccount>
</RequestCredential>
```
The following is a valid example with the optional nodes missing entirely.

```
<RequestCredential>
 <ProfileRequest>
        <ProfileName>My Credential Profile</ProfileName>
 </ProfileRequest>
 <UserAccount>
       <LogonName>Joe Bloggs</LogonName>
 </UserAccount>
</RequestCredential>
```
## <span id="page-16-0"></span>**7 Troubleshooting**

Issue with notifications not being sent

If, after installing the Credential Web Service, you experience a problem with email or SMS notifications not being sent, restart the MyID application server to refresh the cache and pick up the Credential Web Service configuration changes.

Phone number not appearing on screen

If you experience an issue with the mobile phone number not appearing on the stage immediately before sending the SMS (which is required to confirm that the SMS is being sent to the correct mobile device), make sure that the **Mobile Provision Via SMS** option (on the **Devices** tab of the **Operation Settings** workflow) is set to Yes.

Certificate policy eligibility

The eligibility for a certificate policy to be used for an Additional Identity is checked at the point of issuance, not at the point of assignment. Ensure that only certificate policies that are configured in MyID to allow Identity Mapping are used when assigning Identites to Users.

 Installing 10.8 Update 2 disables the Credential Web Service Mobile Issuance **Notifications** 

The credential web service can be used to start the process of issuing mobile credentials to a user. A problem exists that prevents notifications being sent to users, informing them that their credentials are ready to collect.

**Note:** This only applies to PIV systems.

For assistance resolving this problem, please contact Intercede quoting IKB-241.